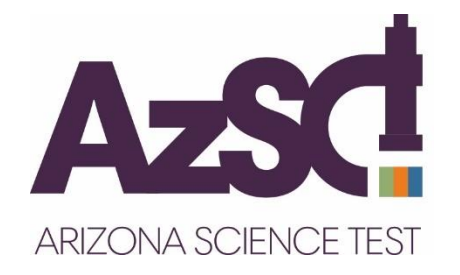

# Spring 2022 AzSCI District Test Coordinator Important Tasks Checklist

This document will provide you with a list of important tasks and dates associated with the Spring 2022 AzSCI online and Special Paper Version test administration.

#### **PearsonAccessnext (PAN) will open for the AzSCI test administration on February 2, 2022.**

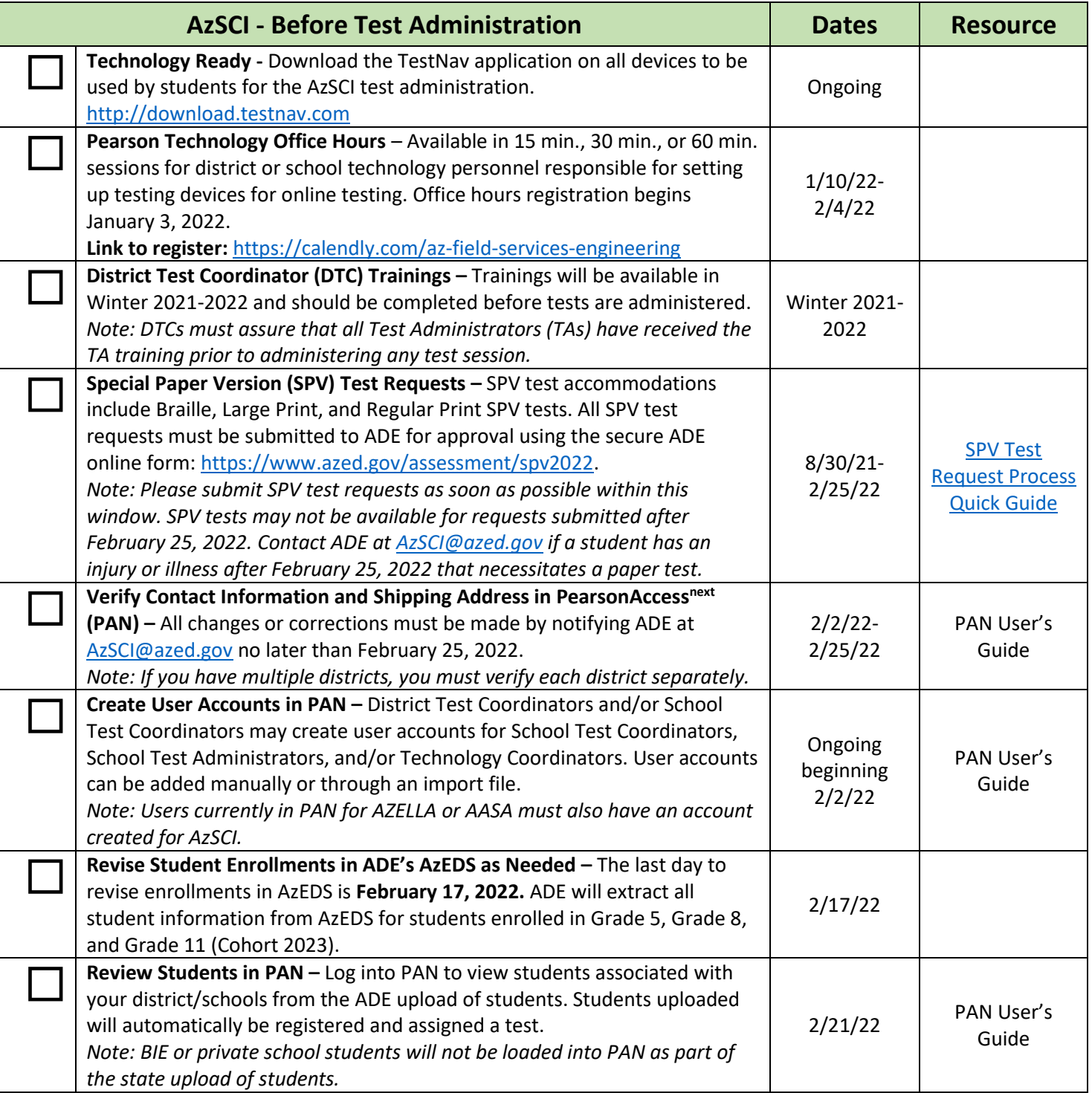

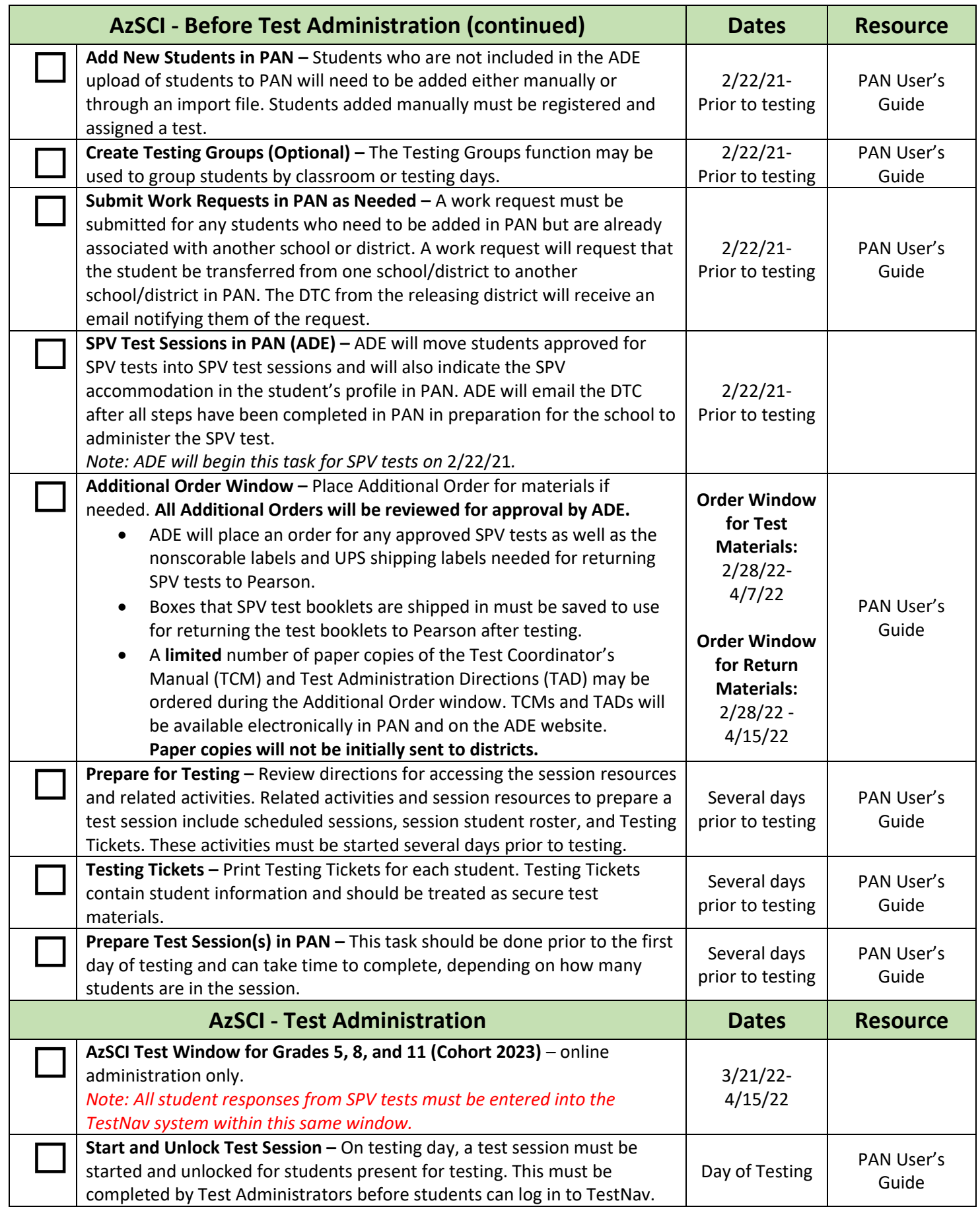

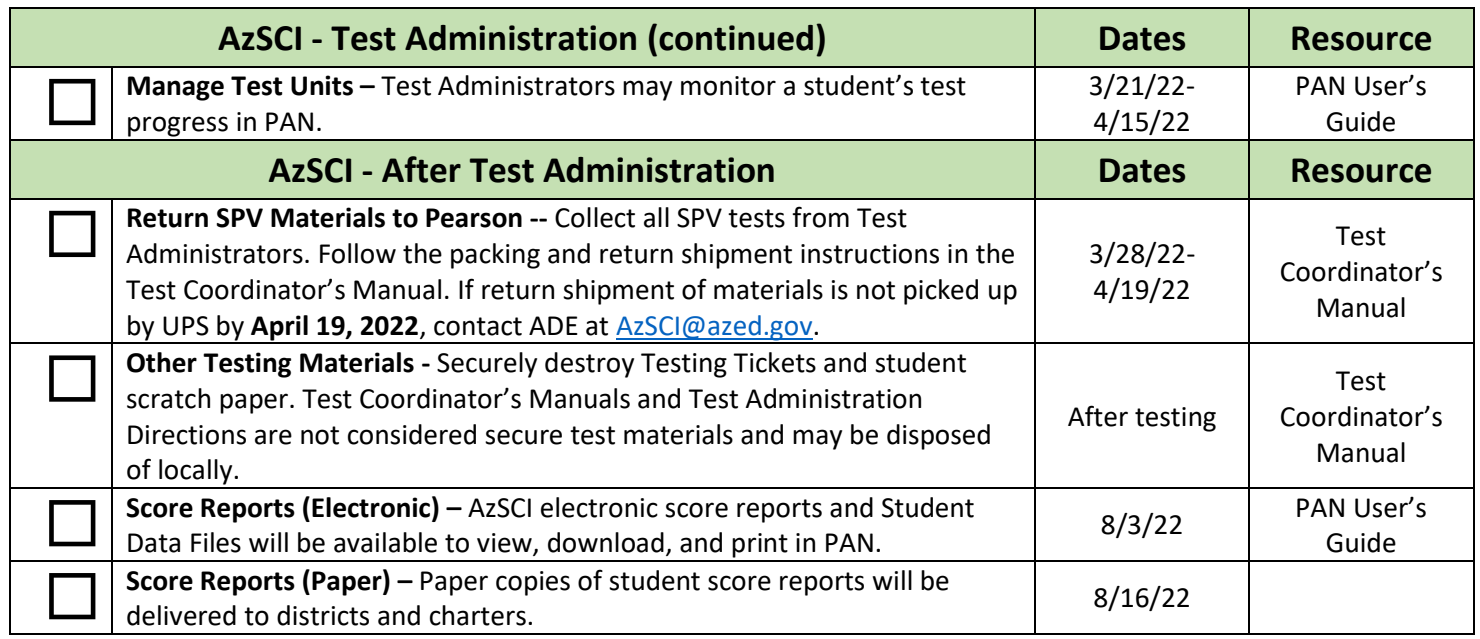

## **Spring 2022 AzSCI Resources**

**Resources for completing all AzSCI tasks will be posted in PearsonAccessnext:** [https://az.pearsonaccessnext.com](https://az.pearsonaccessnext.com/)

- PearsonAccess<sup>next</sup> User's Guide
- PearsonAccess<sup>next</sup> Quick Guides
- TestNav Online User Guide
- AzSCI Test Coordinator's Manual (TCM)
- AzSCI Test Administration Directions (TAD)

Resources will also be posted on ADE's District Test Coordinator webpage as they become available.

#### **ADE Websites and Resources:**

- District Test Coordinator's webpage: <https://www.azed.gov/assessment/achievement-dtcs>
- AzSCI webpage:<https://www.azed.gov/assessment/sci>
- [SPV Test Request Process Quick Guide](https://www.azed.gov/sites/default/files/2021/10/21-22%20SPV%20Test%20Request%20Process_Final.pdf)

### **Contact Information**

**Contact ADE** a[t AzSCI@azed.gov.](mailto:AzSCI@azed.gov)

Contact Pearson: Visit PearsonAccess<sup>next</sup> at [https://az.pearsonaccessnext.com](https://az.pearsonaccessnext.com/) and click on the "Contact Arizona Support" link.